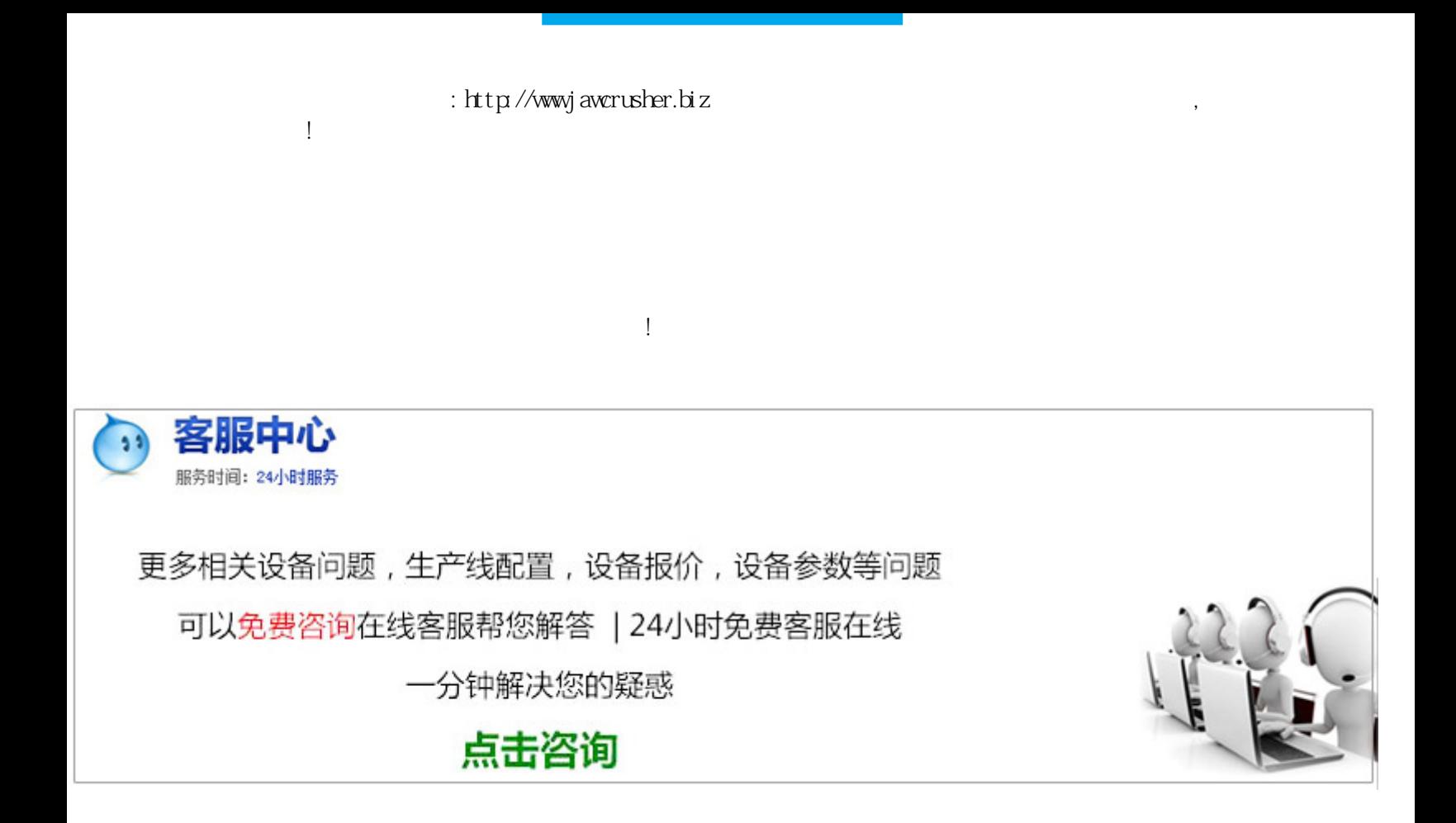

到少交或不交税款的目的。砂石料经营者,通常建的是"流水帐""包包帐",而且会计核算不健全,账目混

词私营企业/融资困难/财务问题/对策目录摘要………………………………………………………………………… …………………私营企业财务管理……………………………………………………………………私营企业财务管

理总述………………………………………………。

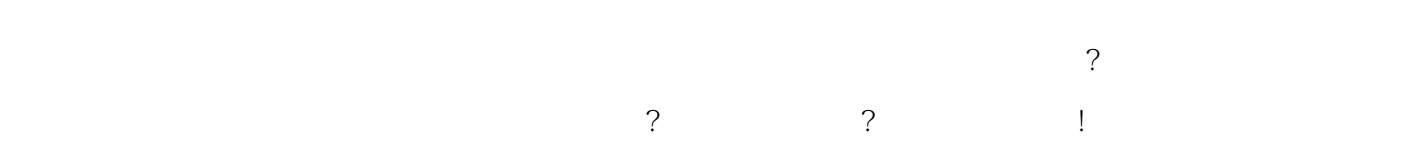

 $\begin{aligned} & \text{http://awrusker.biz/scpz/evzQ\&\text{HeMXFs}.\text{http://awrusker.biz/scpz/evzQ\&\text{HeMXFs}.\text{http://awrusker.biz/scpz/evzQ\&\text{HeMXFs}.\text{http://awrusker.biz/scpz/evzQ\&\text{HeMXFs}.\text{http://awrusker.biz/scpz/evzQ\&\text{HeMXFs}.\text{http://awrusker.biz/scpz/evzQ\&\text{HeMXFs}.\text{http://awrusker.biz/scpz/evzQ\&\text{HeMXFs}.\text{http://awrusker.biz/scpz/evzQ$